# 年北京师 大学" 文学奖"第五届全国中小学生作品征

## 活动投稿指南

#### 尊敬的投稿人:

动 ,为便于各位 作 , 们 了 南,内 共分为以下四个分:

- 一、别
- 二、准备 作
- 三、 填写与 交
- 四、 咨

仔 关内 , 做好准备 作, 在 (2024 5 5 24 )前填写信、上传件完定交,

# 北京 大学 学 " 学奖" 作

**2024** 年 **1** 月 **19** 日

6. 个人 , 不 ;**学 体 ,不 于 10** ,否则 为 件。 7. 同一学作品不可学。 万 不则为 作;

8. 参 及其 件名不 包含学 、作 、 信 ,否则 为 件;

9. 交作品均为 Word doc/docx , 大 为 A4,单倍 ; 宋体四号字加 , 中 ; 宋体 四号字, , , , 2 字 ; 10. 交作品均 参与 " 学奖" 与 ,否则 为 件:

11. 前 准备:

**①**优秀组织申请表签字盖章 **PDF** 扫描件或照片(如申请则需上传)

**(2)** 名 作品 (上传)

**③** 信 (上传)

12. 各位 人,做好信 作,一 保 中填写信准 确、 ; 一 面,便于各校留案备 ;您在系统中填写信息可以使用复制粘 , 有一倍 使 们 ;

13. 填写 信 、 上传。

### 二、准备工作

(一) 体 名准备 作

1. **填写** 

参 , 前填写 , 字、加 学 后为PDF 件 存为, 字 与 ( 字及 ,则 )。 参 " "不

**2.** 稿件整理

(1) 信 。 下 ,在 excel 中填写好 号、作品 、 作 名、 名, 填""。下仅为 , 各

况填写信 。

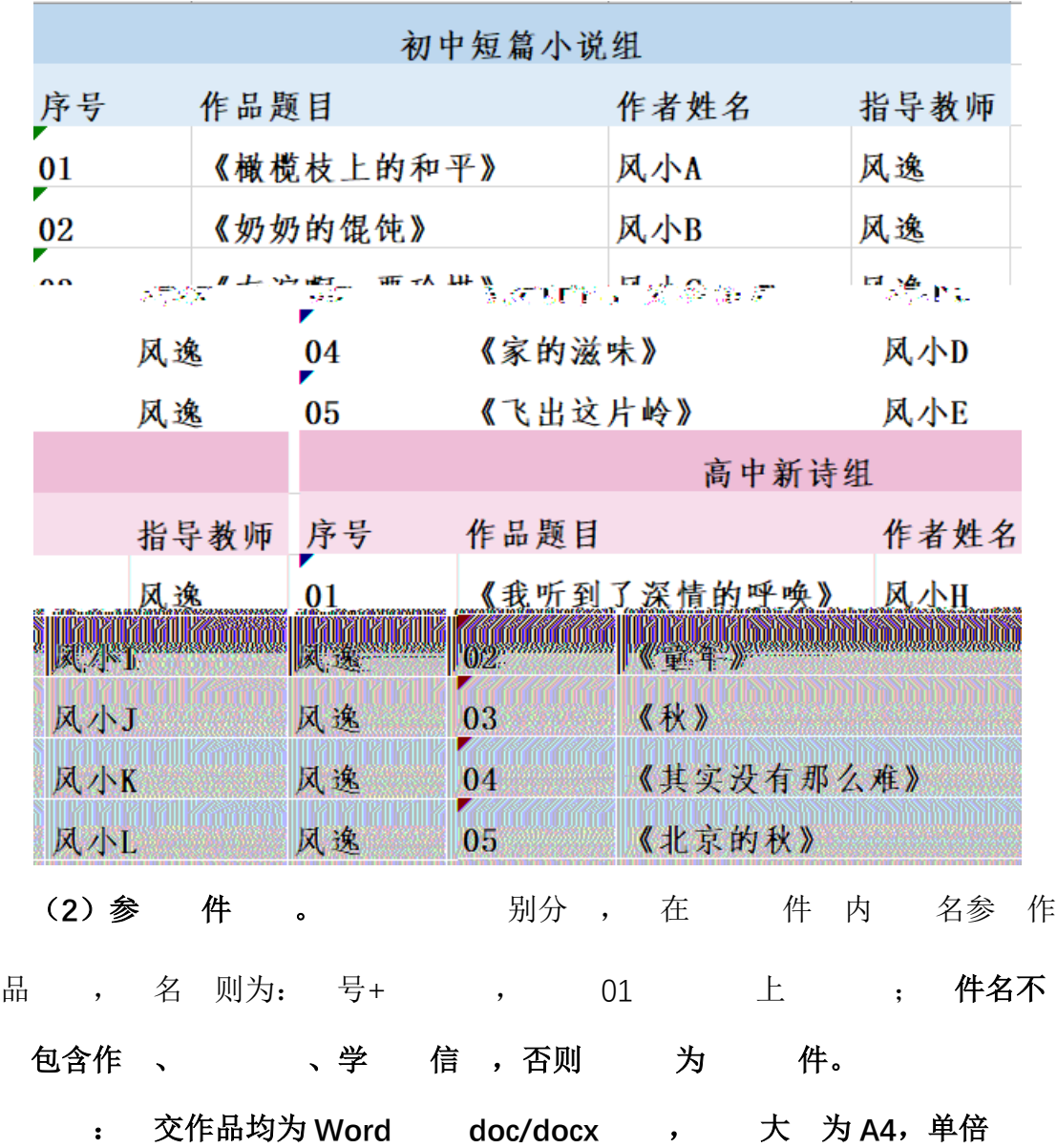

; 宋体四号字加 , 中 , 宋体 四号字, , **2** 字符。

下 为 件 :

3

## 投稿指南 > 投稿文件

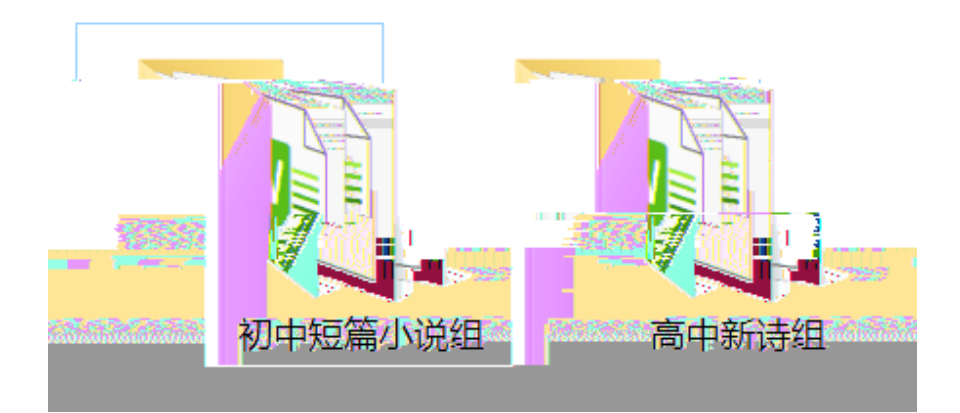

投稿指南 > 投稿文件 > 高中新诗组

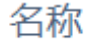

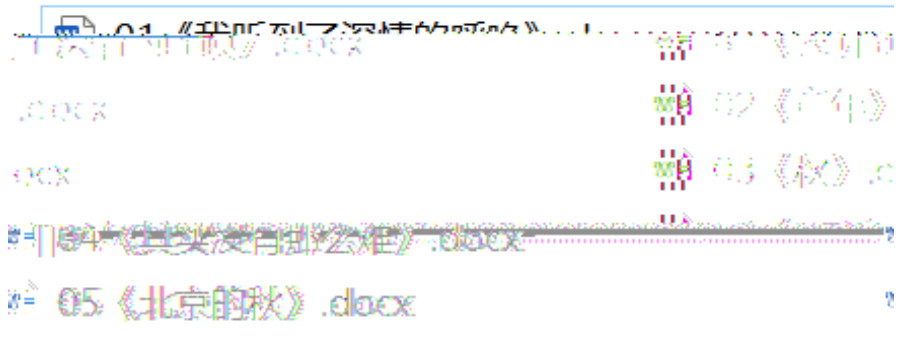

 $\overline{\phantom{a}}$ 

**2**. 保作品与 号、 、作 、 ; 保 名 信 。 信

不

 $\bullet$ 

### (二)个人 名准备 作

1.同一 IP、同一 备、同一作 镇写一 。个人 作品 分别 作上传

 $2.$  准备 作品 件, 名 则为:  $\qquad$  ,  $\qquad$  :

件名不包含作文、 计数字类型 信号,否则 为 计例 件。

 $\cdot$  交作品均为 Word doc/docx , 大 为 A4,单倍 ;

来体四号字加 , 中 , 宋体 四号字, , 2 字

# 三、系统填写与提交

(一)准备工作 ● 使 信 : https://www.wjx.cn/vm/Ot1UUqn.aspx 仔 一 。 注意:每一 ID 仅有一次投稿机会,不可重复投稿。问卷已经设置自动保 存,关 卷后 同一 ID、同一 IP 地址 ,可 。 各位同学和老师: 你们好! 

置线上投稿通道, 仅能通过投稿系统投稿。每个ID仅有一次填写和提交机会, 您在完成信息填写 长 稿件上传后,请先"点击预览"确认所有内容无误后再点击"提交",提交截止时间为2024年5月5日;  $24$ 时。

投稿承诺书并签名。

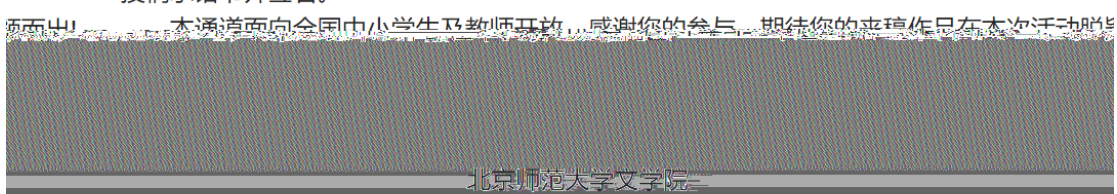

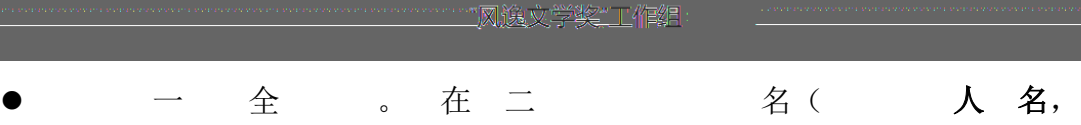

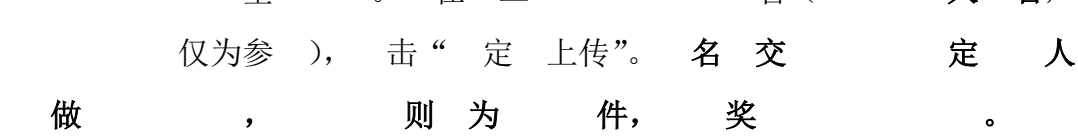

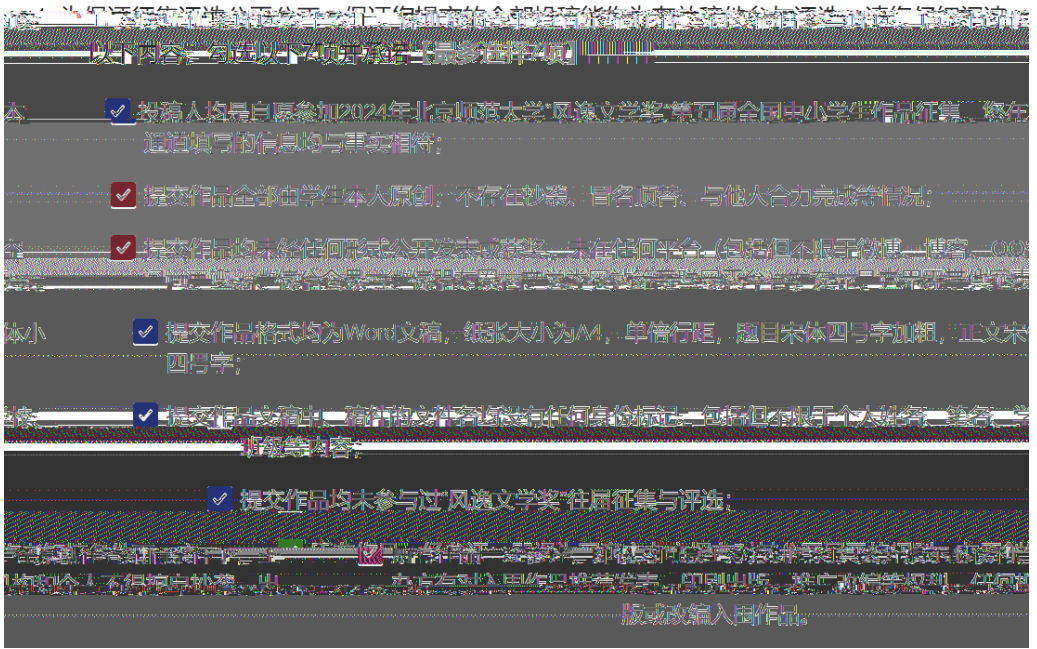

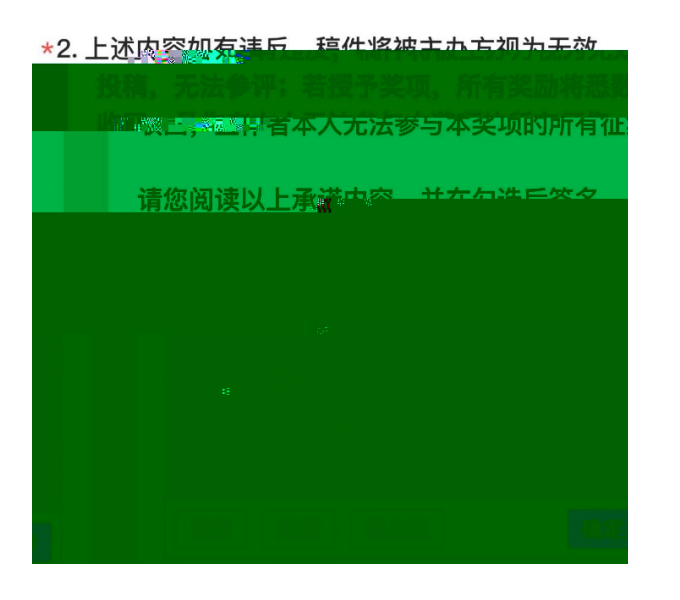

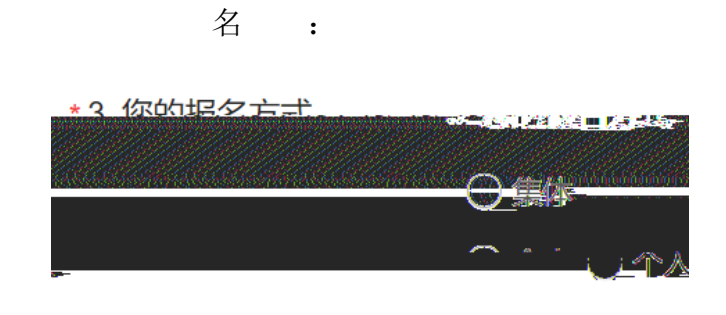

后 名 不同, 填写与 交内 不同。

#### (二)系统填写

#### 1.集体报名系统填写与提交

**●** 填写 4、5 。 入 学全、

号、 信号,便于后

\*4. 请填写学校名称

(示例) 北京师范大学文学院

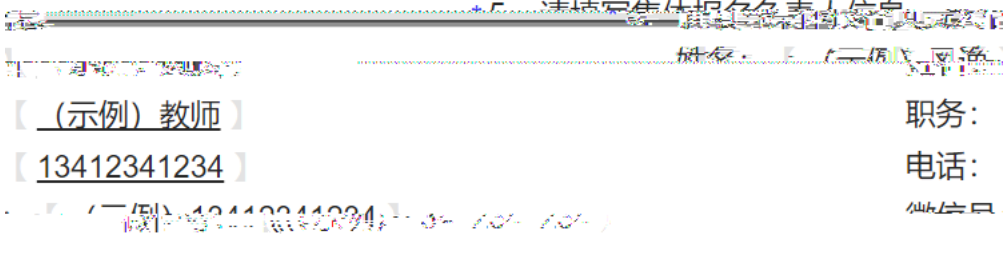

请务必填写正确的联系方式。

### 填写 5、6 。 件 参与, 可填写 "0"

50个,注意切片空格<del>出达空球见地里,10分半空空表达无境</del>体。"苏植柳虹通和普黎欣兰知紫宇摇滚笑呼

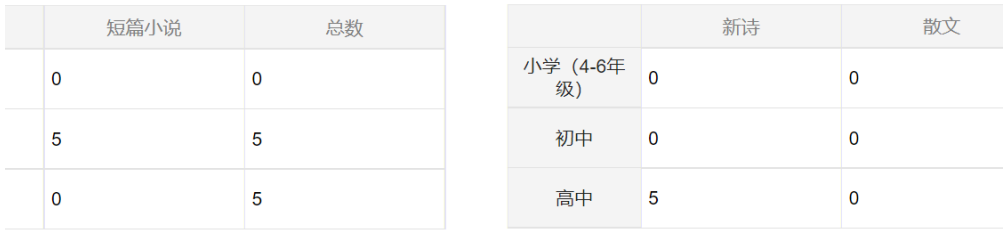

\*7. 请在相应空格内填写投稿学生与指导教师的人数 I, 如该学段无师生参与, 请填"0"

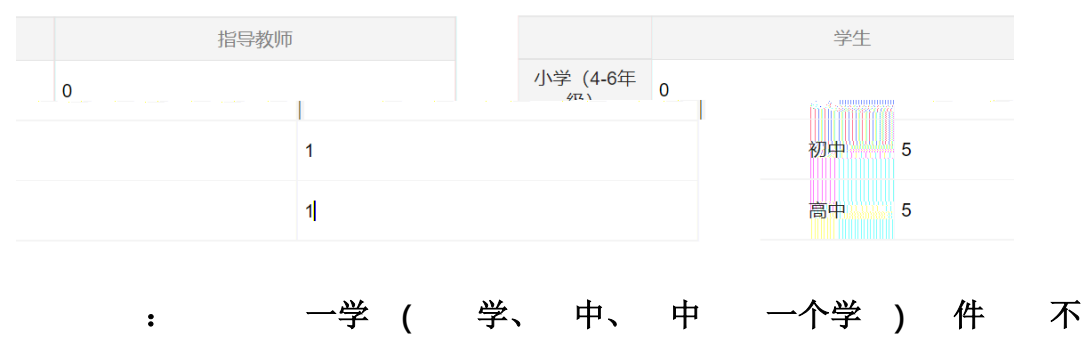

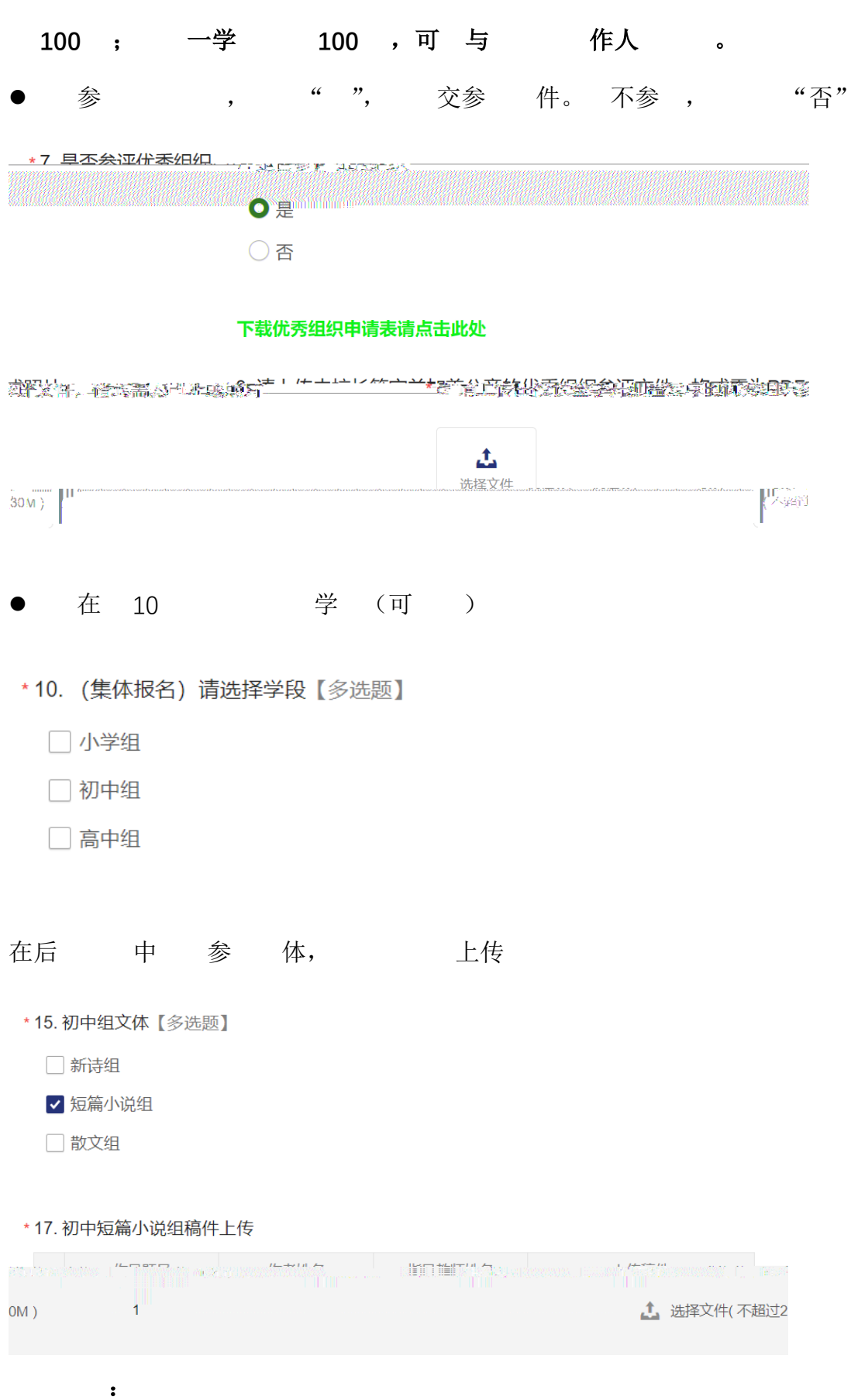

- 可以 体 况, 加、
- 在前填写 信 excel 中 中单 ,可 复

# 中, 个复填写, 复号。

- 作 :
- $\triangleright$  击"加", 前 好 。 5 ,则 加  $5\degree$ 
	- $\pm$  为 100 , 一 别 **100** , 前 作人 。
- \*17. 初中短篇小说组稿件上传

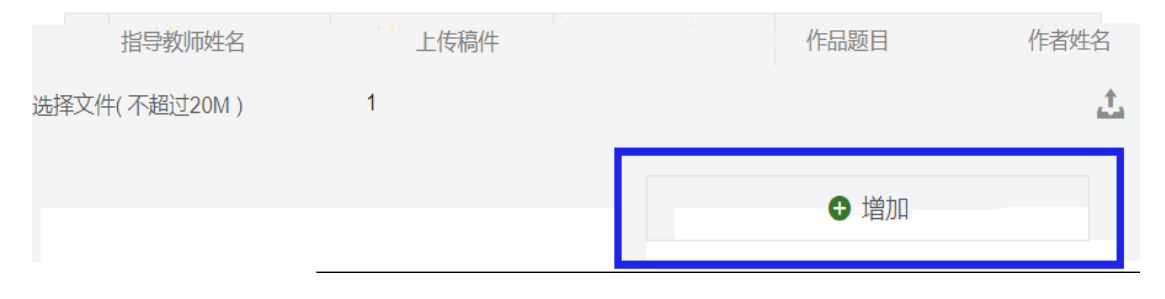

> 在 地 excel 中 中 填写 内 ,单击 复 。 中 为复 。

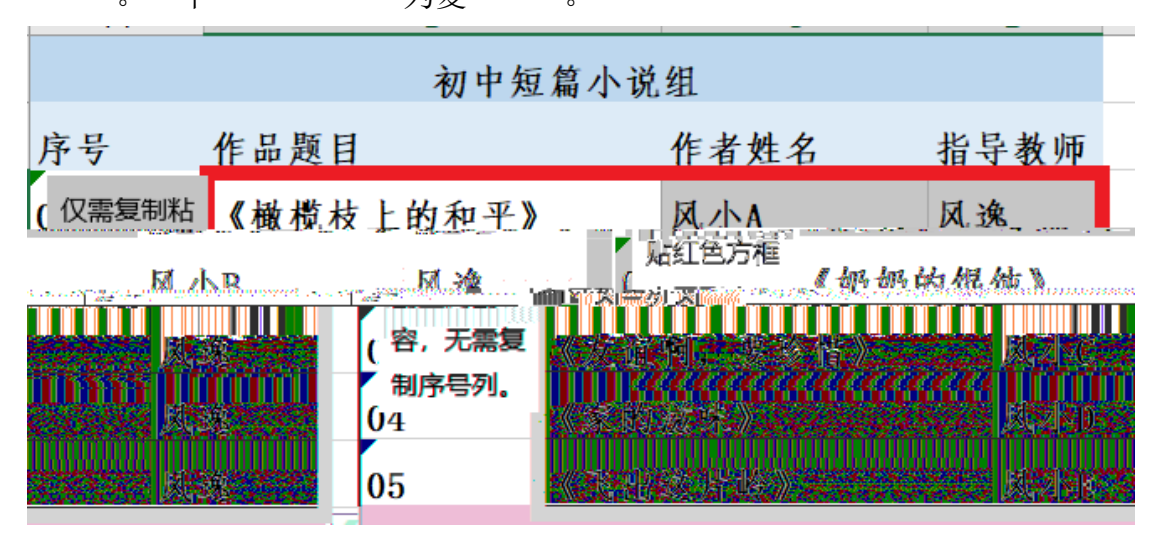

 $\triangleright$  古动一、一 单 中, ,

# 可 填写 信 。 下 :

\*17. 初中短篇小说组稿件上传

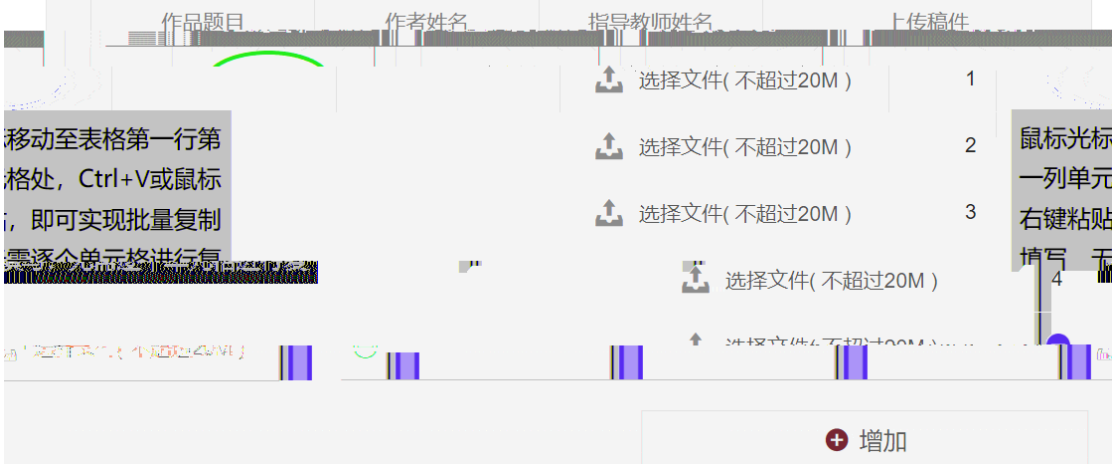

**\*17 初由牺笞小道细琼供上传**<sub>25年20年</sub>2008年3月1日マ

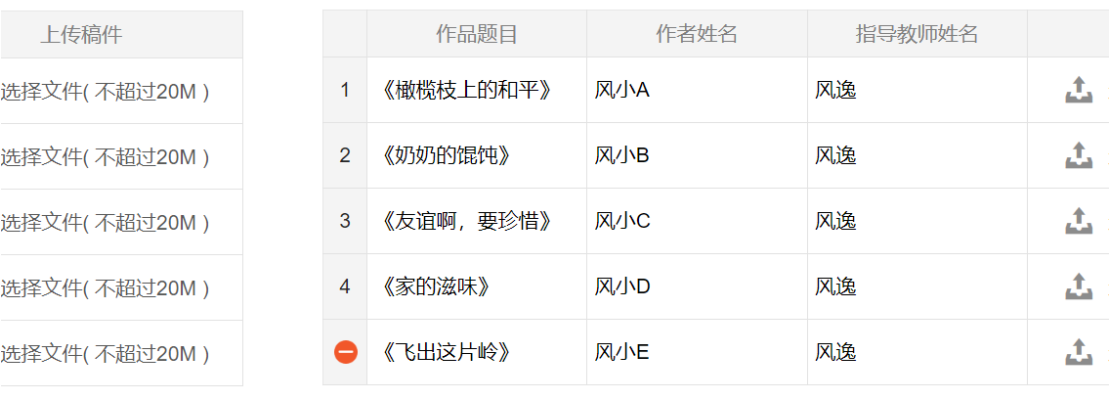

# ▶ 在 后一 件 中 , 个 击上传 件 可。 件 与 中作品 、作 名 一一 。

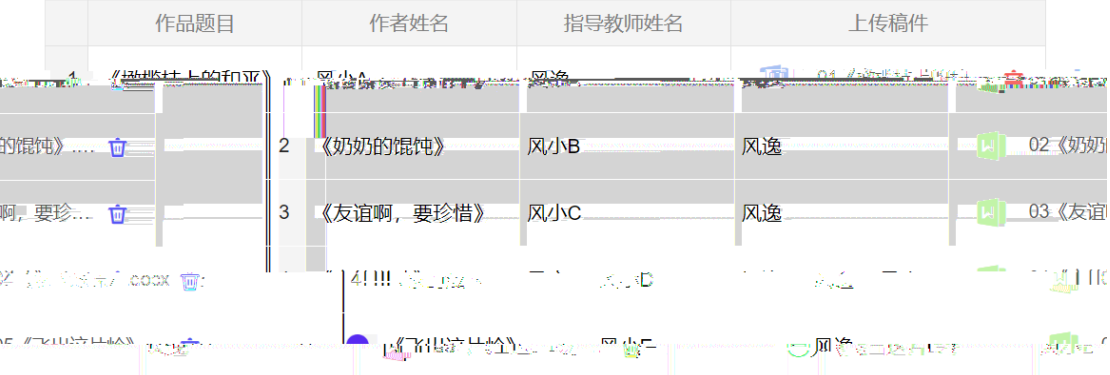

#### \*17. 初中短篇小说组稿件上传

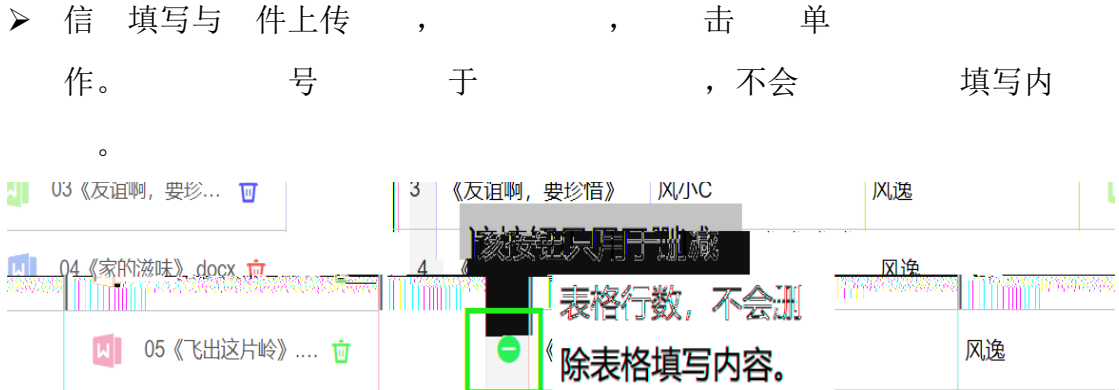

# 2.个人报名系统填写与提交

填写个人 信 (23-31 ):

\* 23. 请填写您的姓名

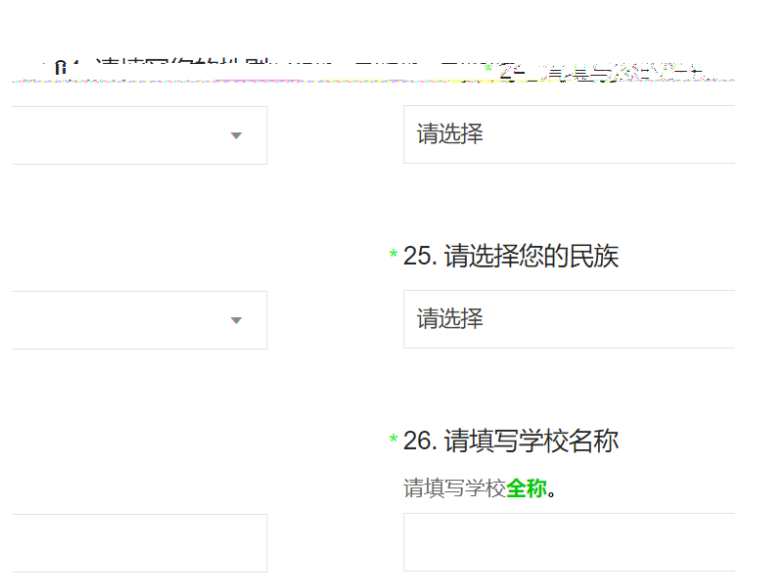

#### \*27. 请填写班级

÷

\*28. 请洗择学校所在省份城市与地区:

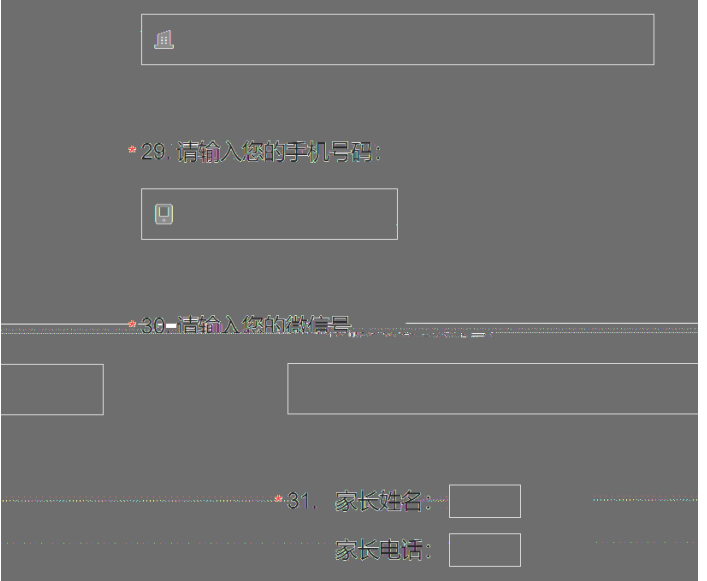

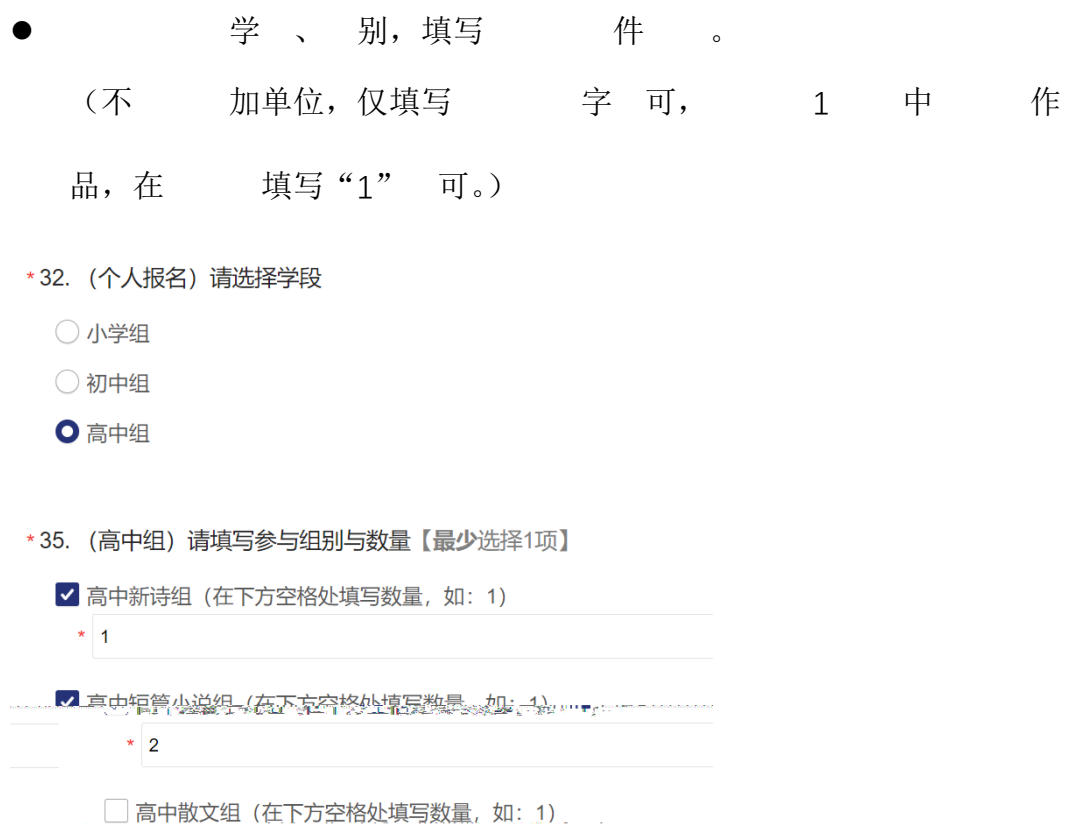

- 学、别后, 件交, 填写上传 件。
- \*39. 初中新诗组稿件上传

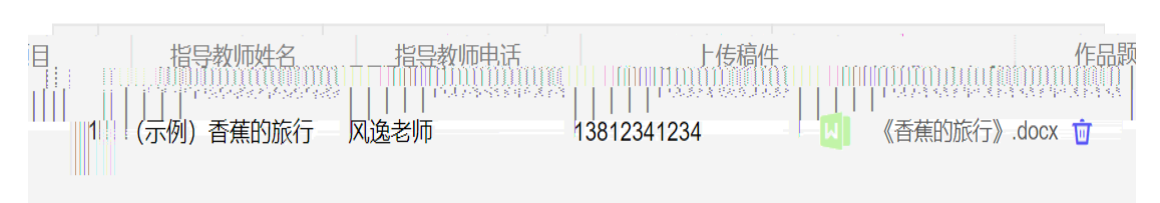

- (三) 交 信 填写完 后, 有 子 子 春、 填写内 。 提交 预览答卷
- 填写内面,有点一种"上一" "下一" "不一"

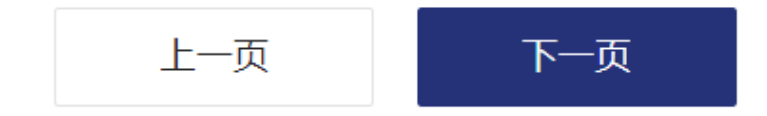

后, 击" 交",则 , , 击 点击按钮开始智能验证 上一页 提交 预览答卷

面:

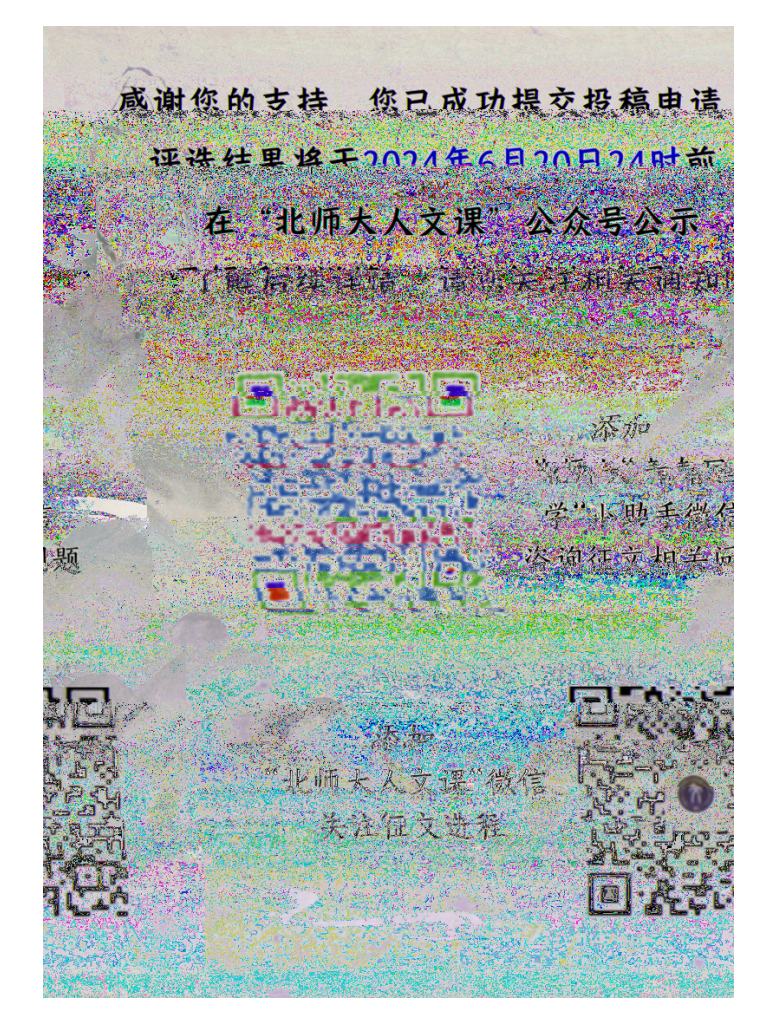

## 四、投稿咨

于上不, , 先不人; 们 前可 不 , 及 , 下 咨 , 们一定 为 !

# 北大学 发展合作中心 座 010-58800528 ( 于 作 9-12 、14-19 ) 北大学 徐怡洋 18736547963 北 大 学 江雪 18614089868